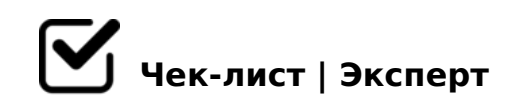

## **Бережное отношение к своему времени**

Разработка исполнительной документации всегда "кот в мешке". Поэтому в самом начале организуйте свой рабочий процесс так, чтобы в дальнейшем избежать потерь по времени и нервам.

Для контроля над актуализацией РД 11-02-2006 используйте системы "Техэксперт", "Гарант", "Кодекс".

*В них всегда содержатся действующие редакции. Это же касается законов и другой нормативной документации (ГОСТы, СП и т.д.)*

Перед началом строительства определитесь с ответственными лицами. Получите заверенные копии всех приказов на них (будут нужны при составлении АОСР, АООК и т.д.)

*Запишите контакты ответственных лиц (телефонный номер, почта). Скорее всего у Вас возникнет необходимость связаться с ними.*

Определитесь с составом исполнительной документации. *Примерный состав исполнительной документации на различные виды работ можно подсмотреть в СП 48.13330.2019.* 

Заполните все титульные листы журналов работ. *В случае необходимости отправьте журналы на регистрацию в органы государственного надзора (ГСН).*

Проверьте, есть ли у Вас необходимый инвентарь для работы: компьютер, МФУ, компакт-диски, бумага, папки, стикеры, наборы для сшивания и прочая канцелярия.

*Важное дополнение - убедитесь, что на Вашем компьютере установлены следующие программы: AutoCAD, активированный пакет Microsoft, редактор PDF (к примеру Foxit*  PhantomPDF, ABBYY FineReader), :0;L:C;OB>@K 4;O ?>4AG5B0 <0B5@

 $\bigcap A$ ?>:=8B5:L=CN 4>:C<5=B0F8N 8 >BG5B=>ABL 2548B5 =0G0;0 AB@>8B5;L=>-<>=B06=KE @01>B.

0A05 <> >BG5B = > AB8. G5 = L C4 > 1 = > 8A? > ; L7 > 20BL Google "01;8FK. ! > 2840<8 @01>B 8 >1J5<0<8 (70 >A=>2C <>6=> 27OBL 3@0D8: ?@>872>4AB20 @01>B). >3>2>@8B5AL A ?@>872>48B5;O<8 @01>B (:>B>@K5 >B25G0NB 70 5654=52=K5 >BG5BK), GB > 1K > = 8 A 5 1 5 B 0: 65 C A B 0 = > 28; 8 = 0 B 5; 5 D > = ? @ 8; > 65 = 85 8 2 = > A 8; 8  $2K?$  >;=5==K5 >1J5<K. "0:0O > @30=870F8O >BG5B=>AB8 7=0G8B5;L=> C :  $2K$ ? > ; =  $5 = 8N$  (?  $@$  >  $F$   $5 = B$  >  $2:8$ ).

 $\Box$  025@O9B5 2A5 :>?88 4>:C<5=B>2 8 A:0=8@C9B5 >@83  $1$ O70B5;L=> A:0=8@C9B5 :><?;5:B 8A?>;=8B5;L=>9 4>:C<5=B0F88, GB  $2 > AAB0 = 2; 5 = 8O A = C; O (2 A; CG05 ? > B5@8).$ 

 $>$ A;5 B > 3 > :0: 2A5 ? @ > 25 @ 8B5 ? > G 5: -; 8ABC, = C 6 = > A5ABL 8 3; C 1 > : > 2  $C$ ;K1=8B5AL 8 ?@8ABC?09B5 : @01>B5. 06=0O G0ABL C65 A45

 $!$  >740 = > A ? > < > ILN > = ;09 = A5 @ 28A0 '5:-;8AtB pls://Ac?h  $\circ$ @RB ists.expert

[:0: MB> C1@](https://checklists.expert/page/help#white-label)0BL?